## 証明書自動交付機(キオスク端末)の証明書発行手順

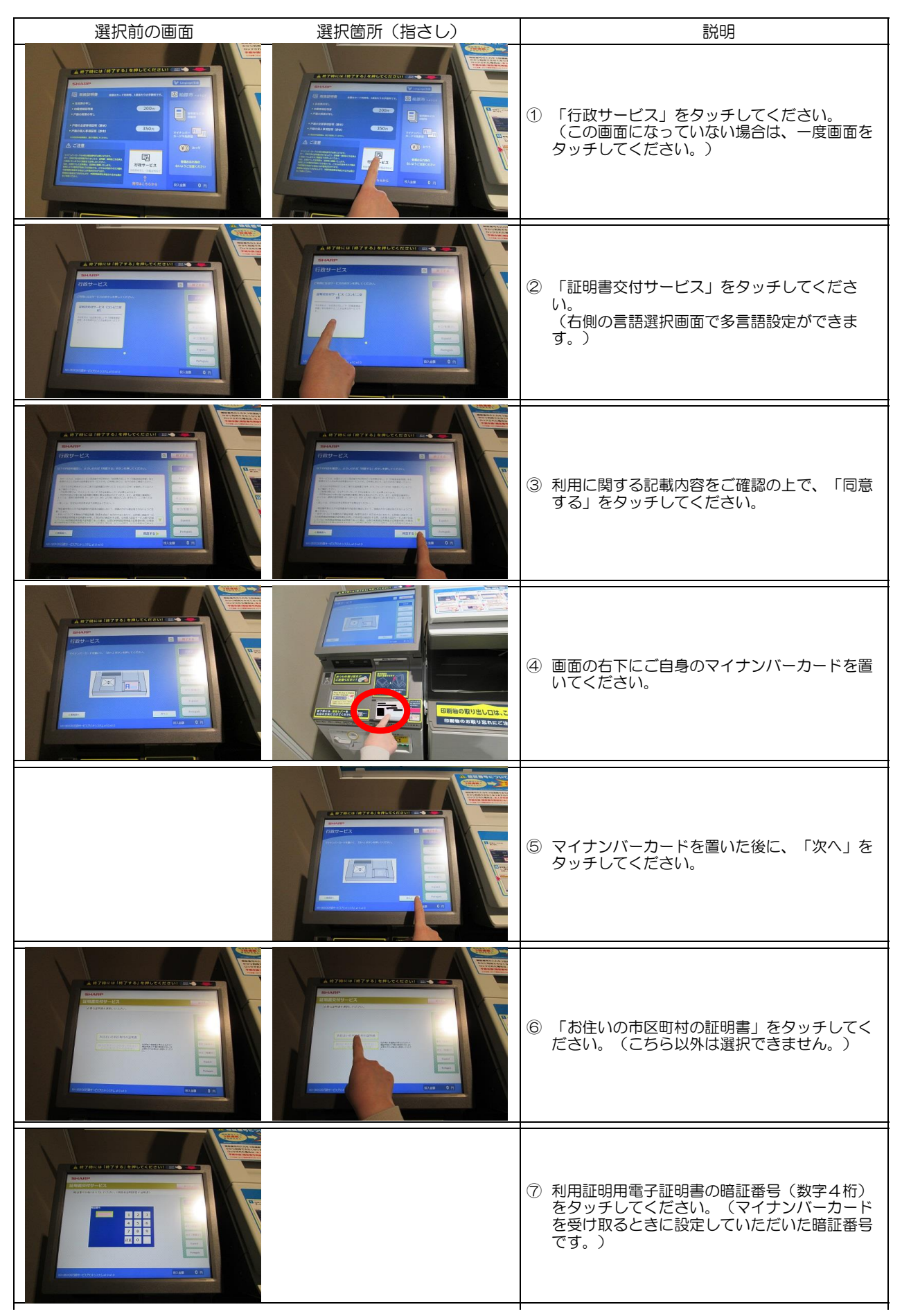

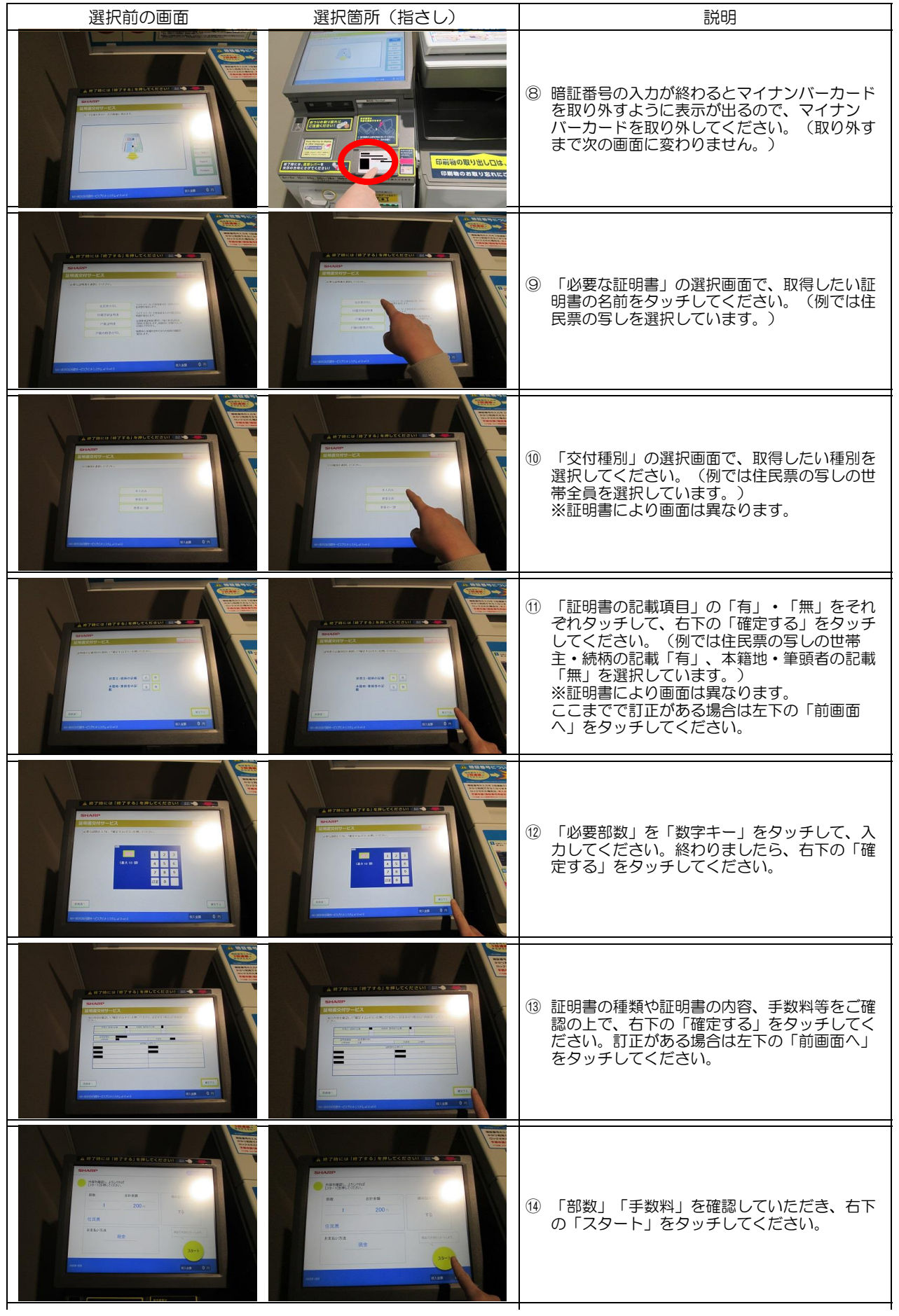

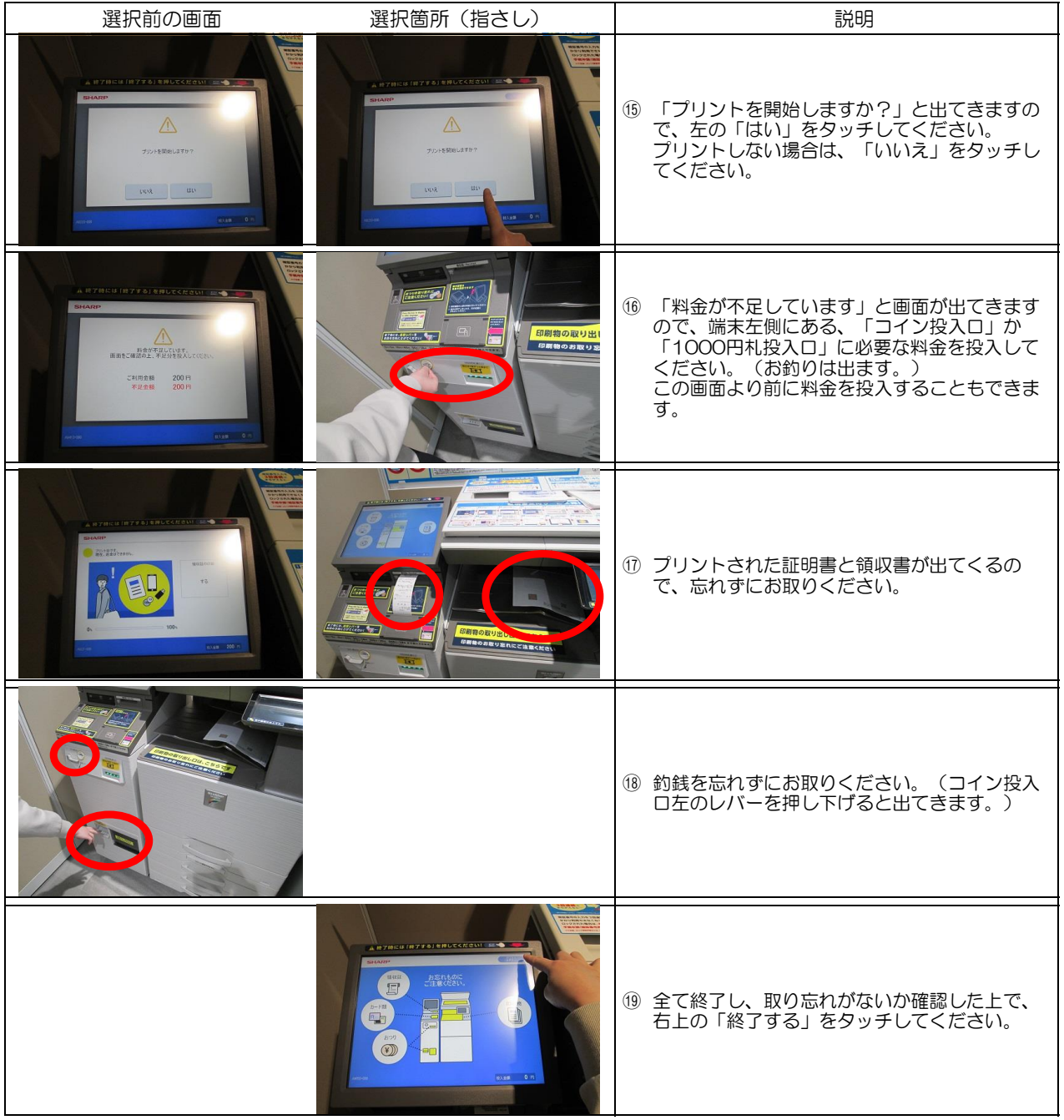